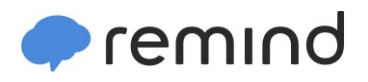

## **Sign up for important updates from L. Fuentes.**

Get information for **Legacy 2019-20** right on your phone—not on handouts.

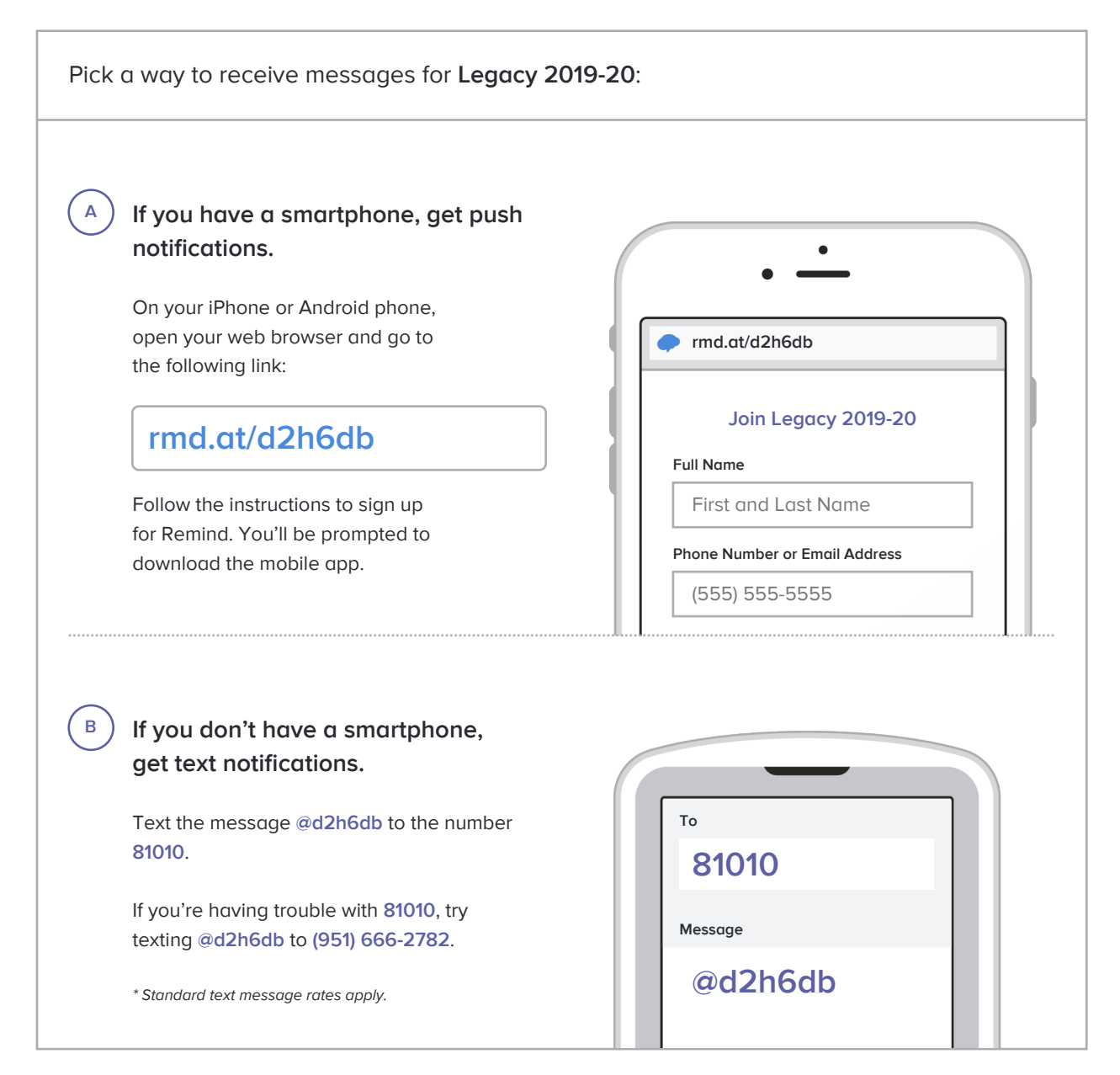

**Don't have a mobile phone?** Go to **rmd.at/d2h6db** on a desktop computer to sign up for email notifications.